• True liveness detects more superfluous assignments than repeated liveness !!!

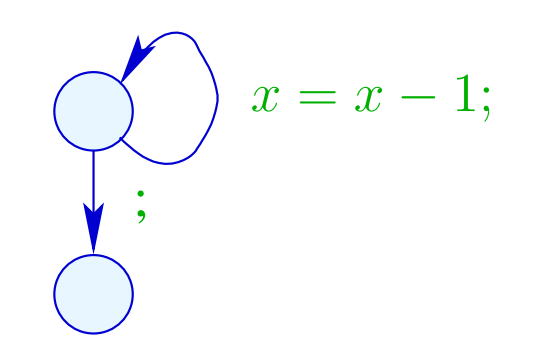

• True liveness detects more superfluous assignments than repeated liveness !!!

Liveness:

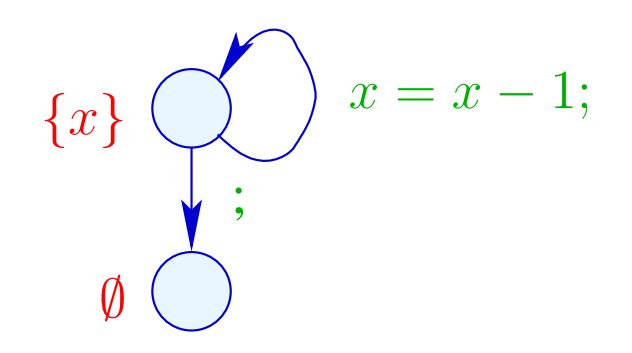

• True liveness detects more superfluous assignments than repeated liveness !!!

True Liveness:

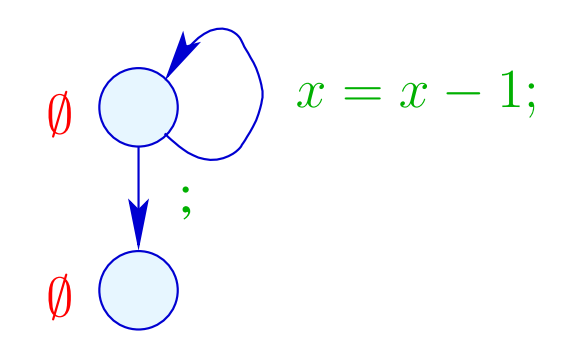

#### Example:

$$
(1)
$$
\n
$$
T = x + 1;
$$
\n
$$
(2)
$$
\n
$$
y = T;
$$
\n
$$
(3)
$$
\n
$$
M[R] = y;
$$

This variable-variable assignment is obviously useless :-(

### Example:

$$
(1)
$$
\n
$$
T = x + 1;
$$
\n
$$
(2)
$$
\n
$$
y = T;
$$
\n
$$
(3)
$$
\n
$$
M[R] = y;
$$

This variable-variable assignment is obviously useless :-( Instead of  $y$ , we could also store  $T$  :-)

#### Example:

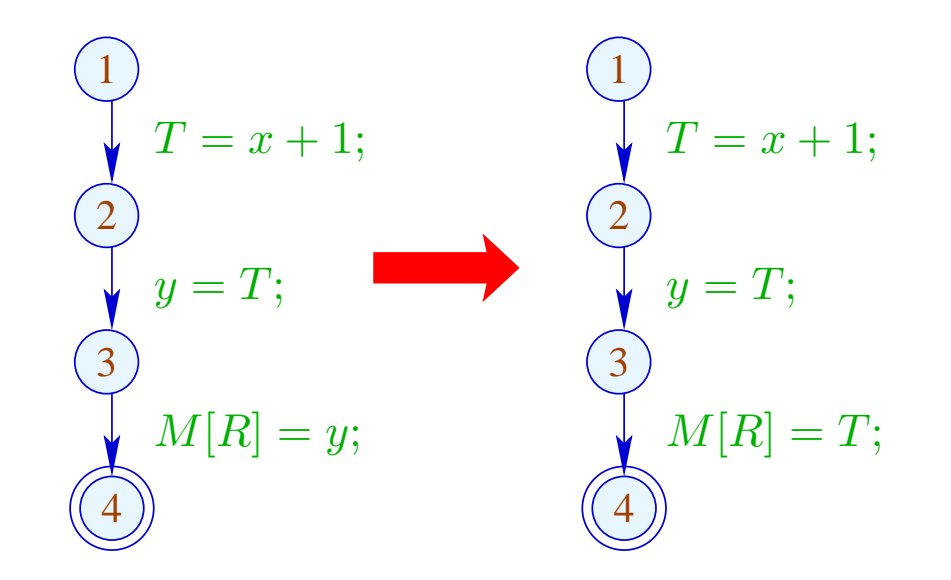

This variable-variable assignment is obviously useless :-( Instead of  $y$ , we could also store  $T$  :-)

Example:

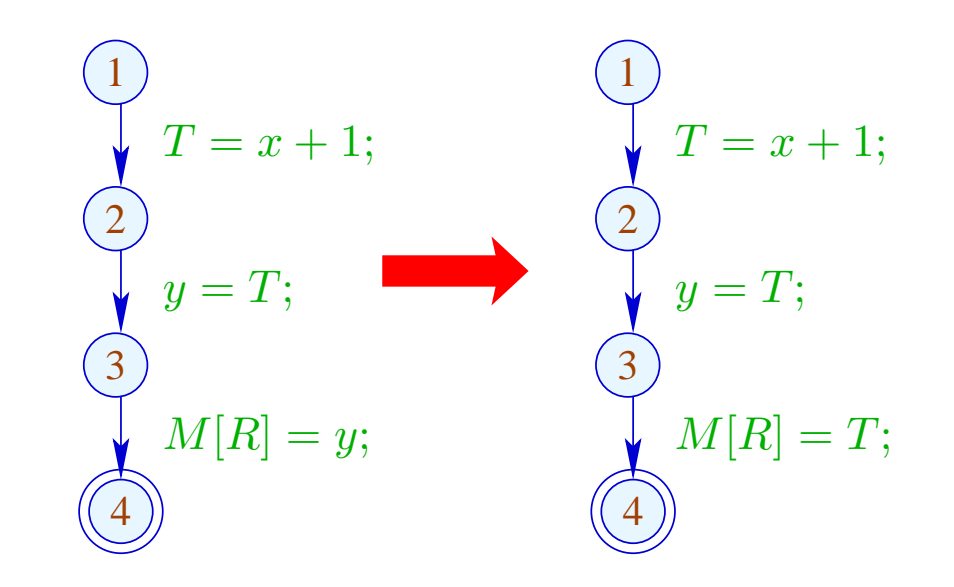

Advantage: Now, y has become dead :-)

#### Example:

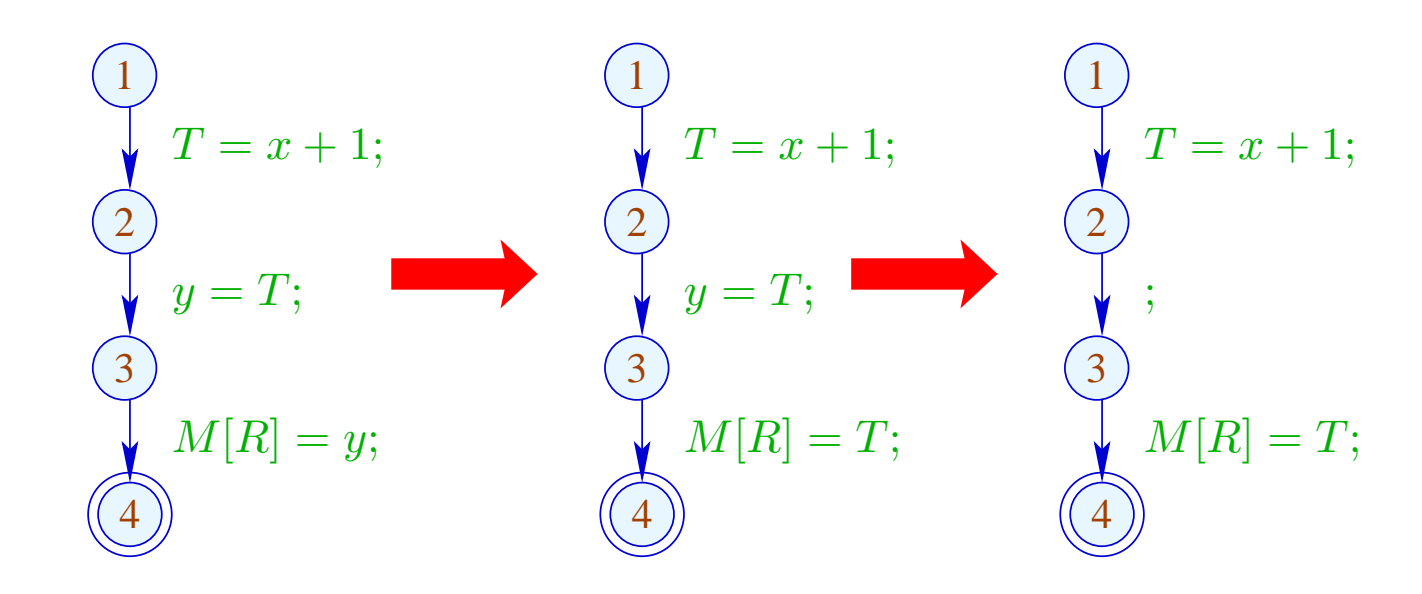

Advantage: Now, y has become dead :-))

For each expression, we record the variable which currently contains its value :-)

We use:  $\mathbb{V} = \text{Expr} \rightarrow 2^{\text{Vars}}$  ...

 $\ddot{\bullet}$  .  $\ddot{\bullet}$ 

For each expression, we record the variable which currently contains its value :-)

We use:  $V = Expr \rightarrow 2^{Vars}$  and define:

$$
\llbracket \cdot \rrbracket^{\sharp} V = V
$$
  

$$
\llbracket \text{Pos}(e) \rrbracket^{\sharp} V e' = \llbracket \text{Neg}(e) \rrbracket^{\sharp} V e' = \begin{cases} \emptyset & \text{if } e' = e \\ V e' & \text{otherwise} \end{cases}
$$

$$
\llbracket x = c; \rrbracket^{\sharp} V e' \rbrace = \begin{cases} (V c) \cup \{x\} & \text{if } e' = c \\ (V e') \setminus \{x\} & \text{otherwise} \end{cases}
$$

$$
\llbracket x = y; \rrbracket^{\sharp} V e \rbrace = \begin{cases} (V e) \cup \{x\} & \text{if } y \in V e \\ (V e) \setminus \{x\} & \text{otherwise} \end{cases}
$$

$$
\llbracket x = e; \rrbracket^{\sharp} V e' \rbrace = \begin{cases} \{x\} & \text{if } e' = e \\ (V e') \setminus \{x\} & \text{otherwise} \end{cases}
$$

$$
\llbracket x = M[c]; \rrbracket^{\sharp} V e' \rbrace = (V e') \setminus \{x\}
$$

$$
\llbracket x = M[e]; \rrbracket^{\sharp} V e' \rbrace = \begin{cases} \emptyset & \text{if } e' = e \\ (V e') \setminus \{x\} & \text{otherwise} \end{cases}
$$

// analogously for the diverse stores

## In the Example:

$$
\emptyset \qquad \qquad \bigsetminus T = x + 1;
$$
  

$$
\{x + 1 \mapsto \{T\}\} \qquad \bigsetminus 2
$$
  

$$
\{x + 1 \mapsto \{y, T\}\} \qquad \bigsetminus 3
$$
  

$$
\{x + 1 \mapsto \{y, T\}\} \qquad \bigsetminus 4
$$
  

$$
\bigsetminus M[R] = y;
$$

#### In the Example:

2 3 1 4 T = x + 1; y = T; M[R] = y; {x + 1 7→ {T}} {x + 1 7→ {y, T}} {x + 1 7→ {y, T}} ∅

 $\rightarrow$  We propagate information in forward direction :-) At *start*,  $V_0 e = \emptyset$  for all *e*;  $\rightarrow \sqsubseteq \subseteq \mathbb{V} \times \mathbb{V}$  is defined by:  $V_1 \sqsubseteq V_2$  iff  $V_1 e \supseteq V_2 e$  for all e

#### Observation:

The new effects of edges are distributive:

To show this, we consider the functions:

$$
(1) \qquad f_1^x V e = (V e) \backslash \{x\}
$$

$$
(2) \qquad f_2^{e,a} \, V = V \oplus \{e \mapsto a\} \}
$$

(3) 
$$
f_3^{x,y} V e = (y \in V e) ? (V e \cup \{x\}) : ((V e) \setminus \{x\})
$$

Obviously, we have:

$$
\begin{array}{rcl}\n\llbracket x = e \rbrack \rrbracket^{\sharp} & = f_2^{e, \{x\}} \circ f_1^x \\
\llbracket x = y \rbrack \rrbracket^{\sharp} & = f_3^{x, y} \\
\llbracket x = M[e]; \rrbracket^{\sharp} & = f_2^{e, \emptyset} \circ f_1^x\n\end{array}
$$

By closure under composition, the assertion follows  $:$ -)

(1) For  $f V e = (V e) \setminus \{x\}$ , we have:

$$
f(V_1 \sqcup V_2)e = ((V_1 \sqcup V_2)e)\langle \{x\}
$$
  

$$
= ((V_1 e) \cap (V_2 e))\langle \{x\}
$$
  

$$
= ((V_1 e)\langle \{x\}) \cap ((V_2 e)\langle \{x\})
$$
  

$$
= (f V_1 e) \cap (f V_2 e)
$$

$$
= (f V_1 \sqcup f V_2) e \qquad \qquad : \textbf{)}
$$

(2) For  $fV = V \oplus \{e \mapsto a\}$ , we have:

$$
f(V_1 \sqcup V_2) e' = ((V_1 \sqcup V_2) \oplus \{e \mapsto a\}) e'
$$
  
= 
$$
(V_1 \sqcup V_2) e'
$$
  
= 
$$
(f V_1 \sqcup f V_2) e'
$$
 given that  $e \neq e'$ 

$$
f(V_1 \sqcup V_2)e = ((V_1 \sqcup V_2) \oplus \{e \mapsto a\})e
$$
  
=  $a$   
=  $((V_1 \oplus \{e \mapsto a\})e) \cap ((V_2 \oplus \{e \mapsto a\})e)$   
=  $(f V_1 \sqcup f V_2)e$  :-)

(3) For  $f V e = (y \in V e) ? (V e \cup \{x\}) : ((V e) \setminus \{x\})$ , we have:

 $f(V_1 \sqcup V_2) e = (((V_1 \sqcup V_2) e) \backslash \{x\}) \cup (y \in (V_1 \sqcup V_2) e) ? \{x\} : \emptyset$ 

 $= ((V_1 e \cap V_2 e) \setminus \{x\}) \cup (y \in (V_1 e \cap V_2 e))$  ?  $\{x\} : \emptyset$ 

- $= ((V_1 e \cap V_2 e) \setminus \{x\}) \cup$  $((y \in V_1 e) ? {x} : \emptyset) \cap ((y \in V_2 e) ? {x} : \emptyset)$
- $=$   $(((V_1 e)\{x\}) \cup (y \in V_1 e)? \{x\} : \emptyset) \cap$  $((V_2 e) \setminus \{x\}) \cup (y \in V_2 e) ? \{x\} : \emptyset)$

$$
= (f V_1 \sqcup f V_2) e \qquad \qquad : -)
$$

#### We conclude:

 $\implies$ 

 $\rightarrow$  Solving the constraint system returns the MOP solution :-)

$$
\rightarrow
$$
 Let  $\mathcal{V}$  denote this solution.

If  $x \in V[u]e$ , then x at u contains the value of  $e$  which we have stored in  $T_e$ 

the access to  $x$  can be replaced by the access to  $T_e$  :-)

For  $V \in V$ , let  $V^-$  denote the variable substitution with:

$$
V^{-} x = \begin{cases} T_e & \text{if } x \in V e \\ x & \text{otherwise} \end{cases}
$$

if  $V e \cap V e' = \emptyset$  for  $e \neq e'$ . Otherwise:  $V^- x = x$  :-)

#### Transformation 3:

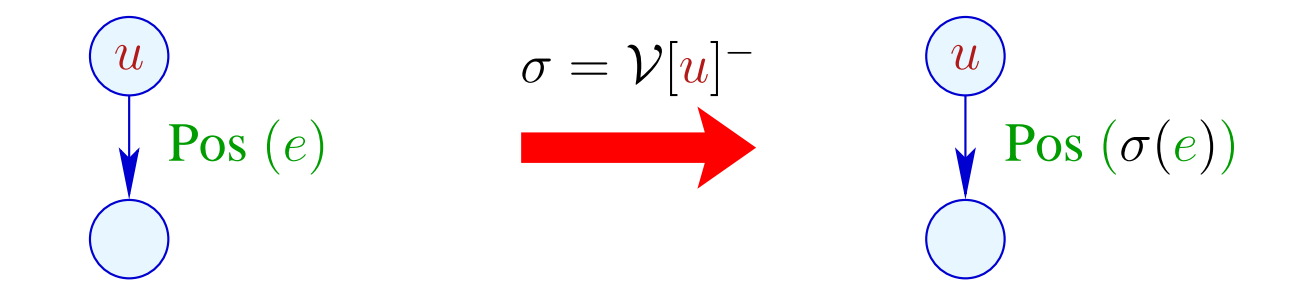

... analogously for edges with  $Neg(e)$ 

$$
\begin{pmatrix} u \\ v \end{pmatrix} x = e; \qquad \sigma = \mathcal{V}[u] \qquad \begin{pmatrix} u \\ v \end{pmatrix} x = \sigma(e);
$$

# Transformation 3 (cont.):

$$
\begin{pmatrix}\n\underline{u} \\
x = M[e];\n\end{pmatrix}\n\sigma = \mathcal{V}[u]^\top
$$
\n
$$
\begin{pmatrix}\n\underline{u} \\
x = M[\sigma(e)];\n\end{pmatrix}
$$

$$
\begin{pmatrix}\n\underline{u} \\
M[e_1] = e_2; \\
\vdots \\
\end{pmatrix}\n\qquad \sigma = \mathcal{V}[u] \qquad\n\begin{pmatrix}\n\underline{u} \\
M[\sigma(e_1)] = \sigma(e_2);\n\end{pmatrix}
$$

Procedure as a whole:

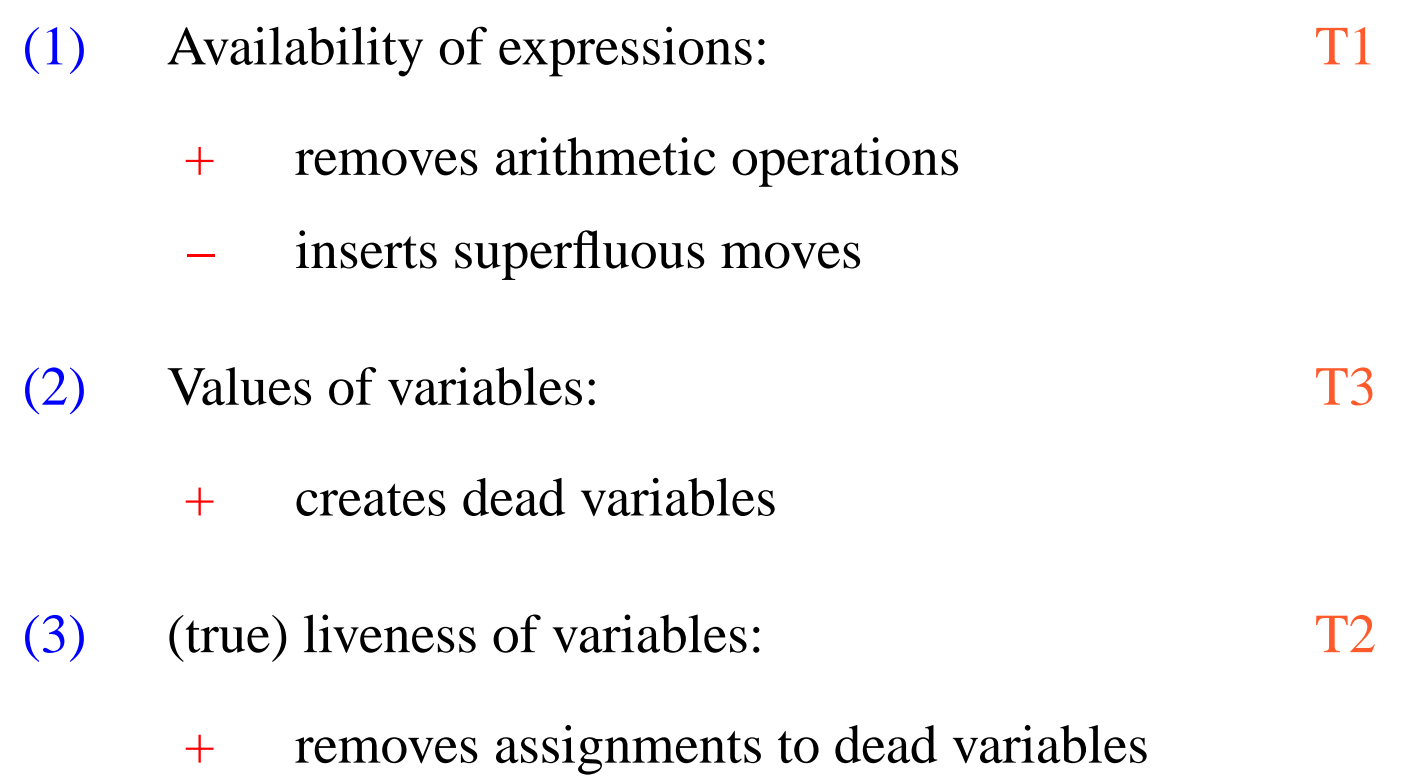

#### Example:  $a[7]--;$

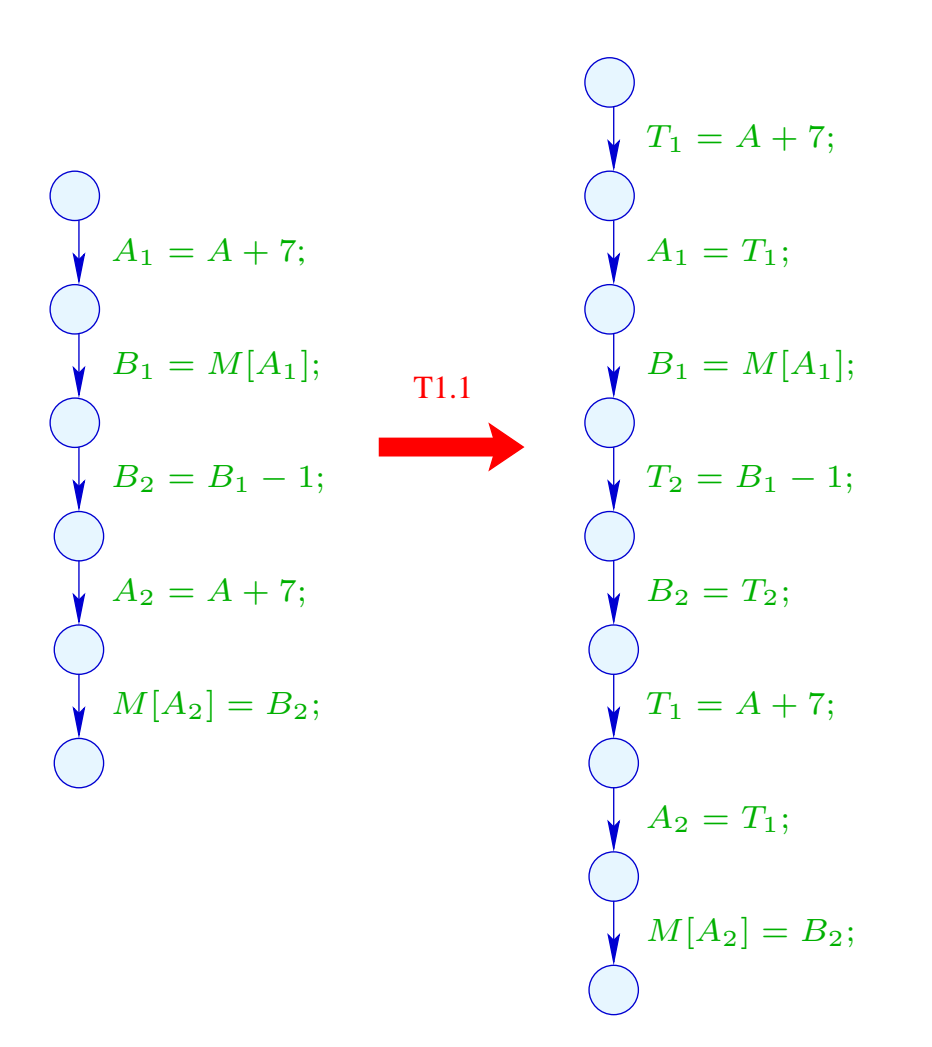

#### Example:  $a[7]--;$

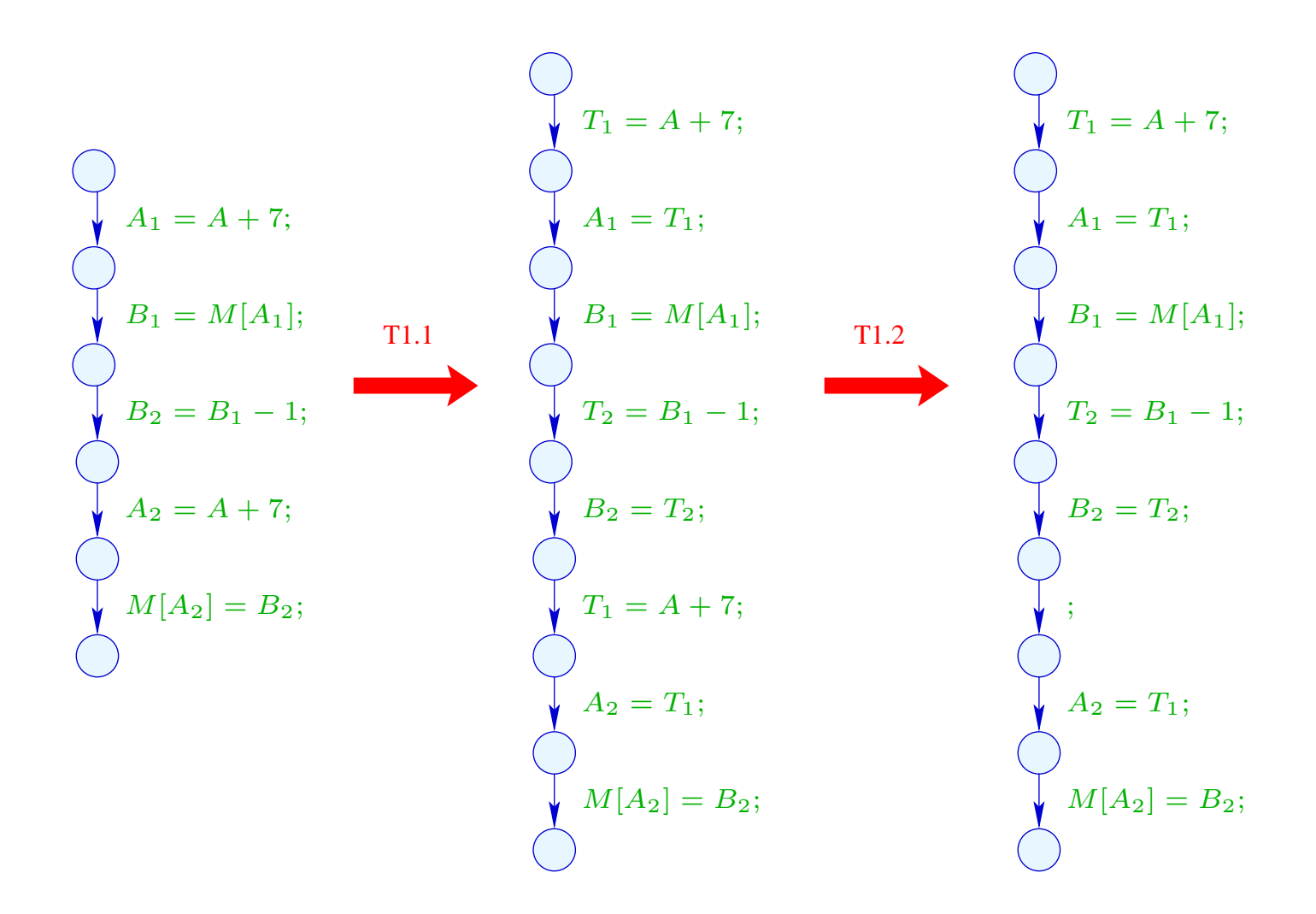

Example (cont.):  $a[7]--;$ 

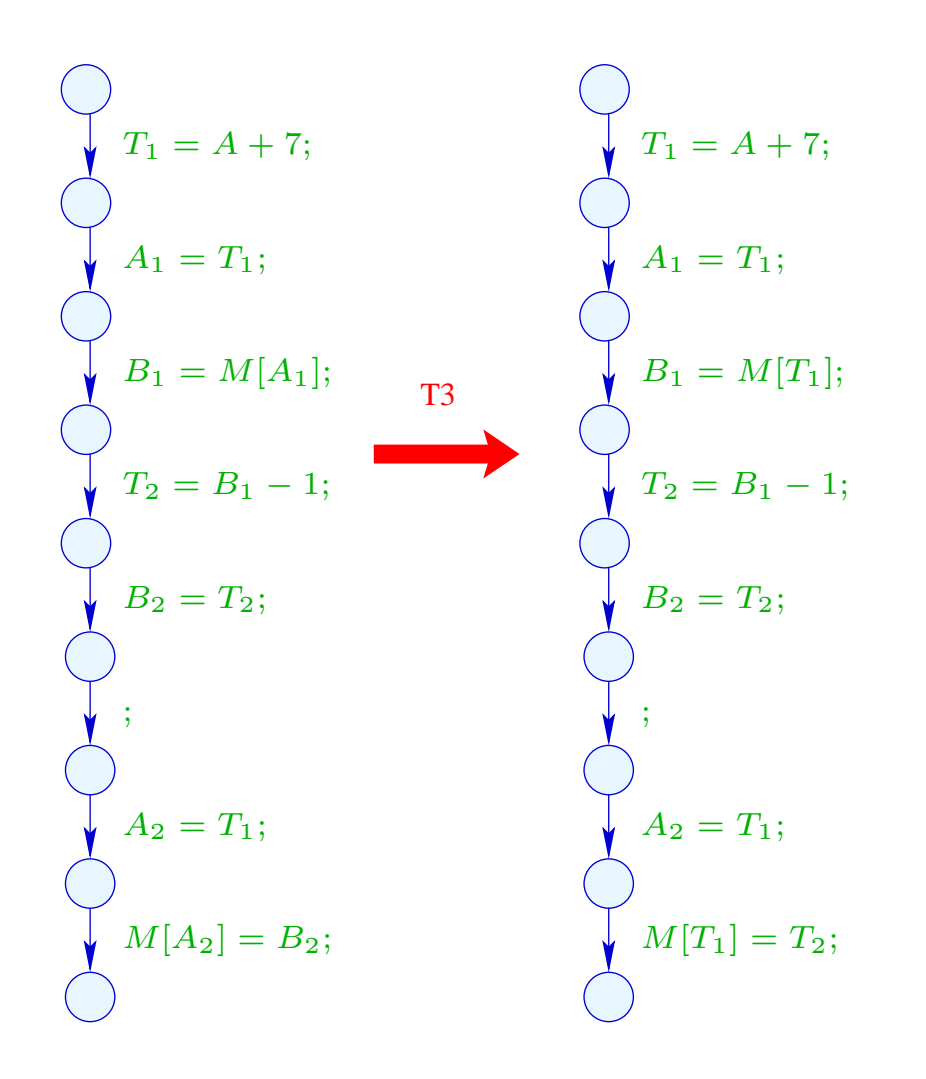

Example (cont.):  $a[7]--;$ 

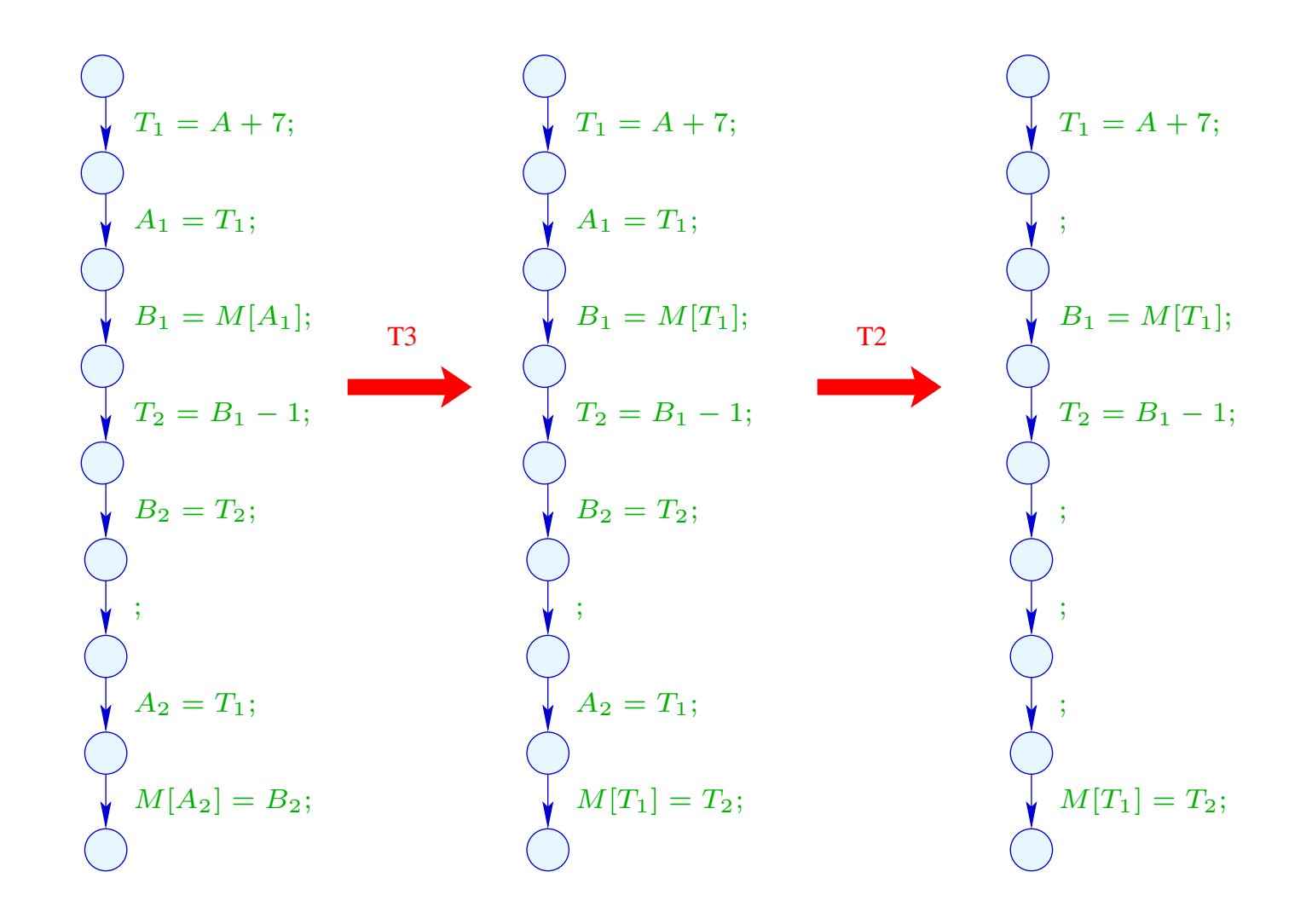

### **1.4 Constant Propagation**

Idea:

Execute as much of the code at compile-time as possible!

Example:

$$
x = 7;
$$
\n
$$
x = 7;
$$
\n
$$
\text{Neg } (x > 0)
$$
\n
$$
\text{Pos } (x > 0)
$$
\n
$$
\text{Pos } (x > 0)
$$
\n
$$
\text{Pos } (x > 0)
$$
\n
$$
\text{pos } (A) = B;
$$
\n
$$
\text{pos } (A) = B;
$$
\n
$$
\text{pos } (A) = B;
$$

Obviously,  $x$  has always the value  $7$  :-) Thus, the memory access is always executed  $\div$ )

Goal:

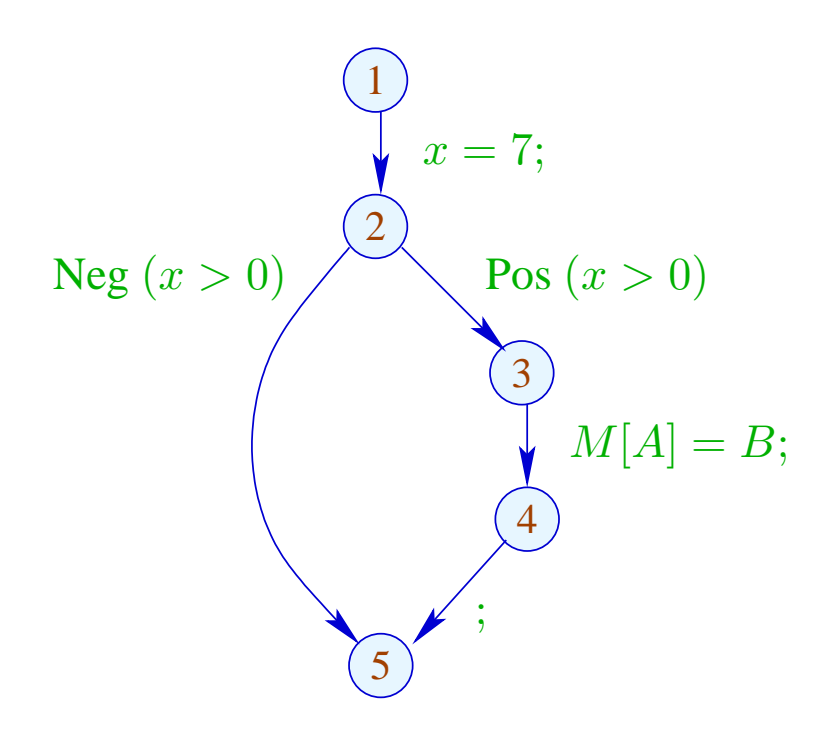

Obviously,  $x$  has always the value  $7$  :-) Thus, the memory access is always executed  $\div$ )

Goal:

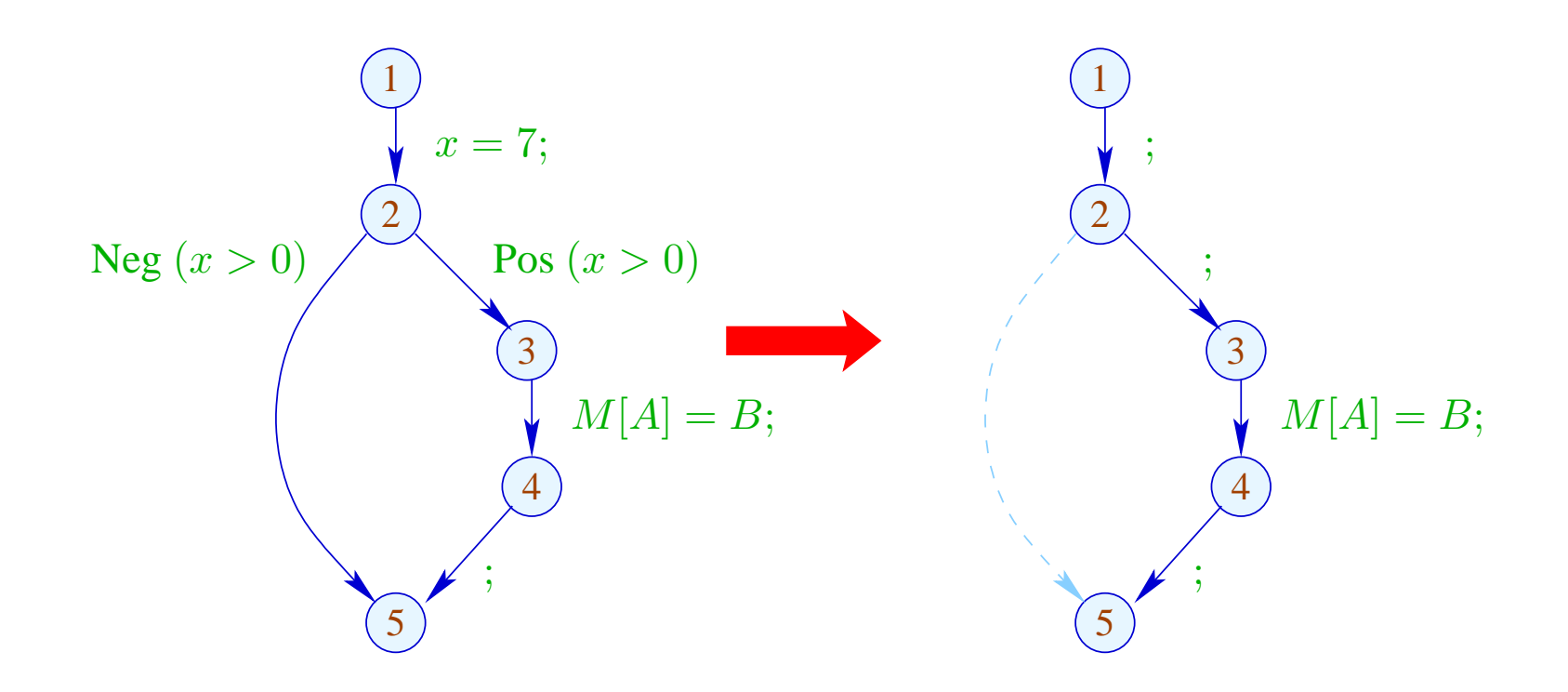

#### Generalization: Partial Evaluation

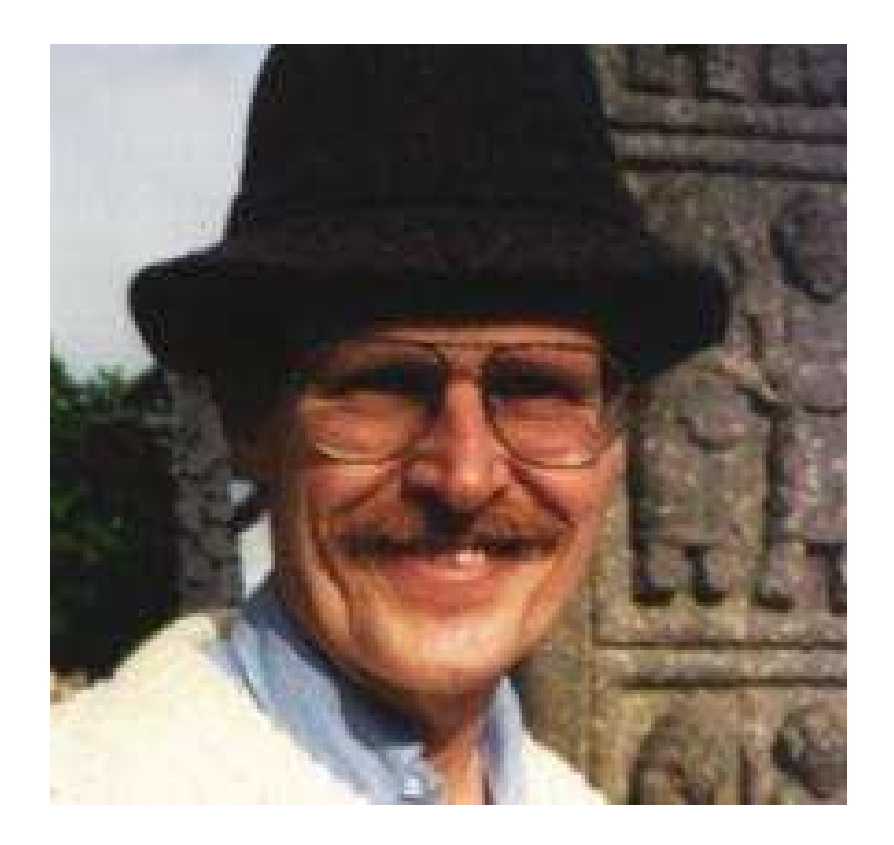

#### Neil D. Jones, DIKU, Kopenhagen

Design an analysis which for every  $u$ ,

- determines the values which variables definitely have;
- tells whether  $u$  can be reached at all :-)

Design an analysis which for every  $u$ ,

- determines the values which variables definitely have;
- tells whether  $u$  can be reached at all :-)

The complete lattice is constructed in two steps.

(1) The potential values of variables:

$$
\mathbb{Z}^{\top} = \mathbb{Z} \cup \{\top\} \qquad \text{with} \quad x \sqsubseteq y \quad \text{iff } y = \top \text{ or } x = y
$$

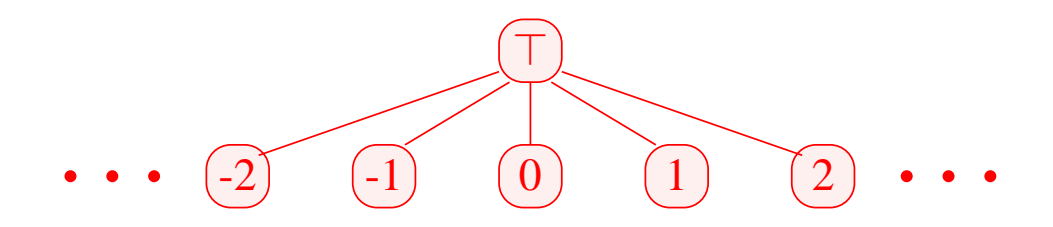

Caveat:  $\mathbb{Z}^{\top}$  is not a complete lattice in itself :-(

(2) 
$$
\mathbb{D} = (Vars \rightarrow \mathbb{Z}^{\top})_{\perp} = (Vars \rightarrow \mathbb{Z}^{\top}) \cup {\perp}
$$
  
\n
$$
/ / \perp \text{ denotes: "not reachable" : -))
$$
\nwith  $D_1 \sqsubseteq D_2$  iff  $\perp = D_1$  or  
\n
$$
D_1 x \sqsubseteq D_2 x \quad (x \in Vars)
$$

Remark:  $\mathbb D$  is a complete lattice :-)

Caveat:  $\mathbb{Z}^{\top}$  is not a complete lattice in itself :-(

(2) 
$$
\mathbb{D} = (Vars \rightarrow \mathbb{Z}^{\top})_{\perp} = (Vars \rightarrow \mathbb{Z}^{\top}) \cup {\perp}
$$
  
\n
$$
|| \perp denotes: "not reachable" : -)
$$
\nwith  $D_1 \sqsubseteq D_2$  iff  $\perp = D_1$  or  
\n
$$
D_1 x \sqsubseteq D_2 x \quad (x \in Vars)
$$

Remark:  $\mathbb D$  is a complete lattice :-)

Consider  $X \subseteq \mathbb{D}$ . W.l.o.g.,  $\bot \notin X$ . Then  $X \subseteq Vars \to \mathbb{Z}^{\top}$ . If  $X = \emptyset$ , then  $\Box X = \bot \in \mathbb{D}$  :-) If  $X \neq \emptyset$  , then  $\bigcup X = D$  with

$$
D x = \bigsqcup \{ f x \mid f \in X \}
$$
  
= 
$$
\begin{cases} z & \text{if } f x = z \quad (f \in X) \\ \top & \text{otherwise} \end{cases}
$$

If  $X \neq \emptyset$  , then  $\bigcup X = D$  with

$$
D x = \bigsqcup \{ f x \mid f \in X \}
$$
  
= 
$$
\begin{cases} z & \text{if } f x = z \quad (f \in X) \\ \top & \text{otherwise} \end{cases}
$$

For every edge  $k = (\_, lab, \_)$ , construct an effect function  $[[k]]^{\sharp} = [[lab]]^{\sharp} : \mathbb{D} \to \mathbb{D}$  which simulates the concrete computation.

Obviously,  $[[lab]]^{\sharp} \perp = \perp$  for all  $lab$  :-) Now let  $\bot \neq D \in Vars \to \mathbb{Z}^{\top}$ .

• We use  $D$  to determine the values of expressions.

- We use  $D$  to determine the values of expressions.
- For some sub-expressions, we obtain ⊤ :-)

 $\implies$ 

- We use  $D$  to determine the values of expressions.
- For some sub-expressions, we obtain  $\top$  :-)

We must replace the concrete operators  $\Box$  by abstract operators  $\Box^{\sharp}$  which can handle ⊤ :

$$
a \Box^{\sharp} b = \begin{cases} \top & \text{if} \quad a = \top \text{ or } b = \top \\ a \Box b & \text{otherwise} \end{cases}
$$

 $\implies$ 

- We use  $D$  to determine the values of expressions.
- For some sub-expressions, we obtain  $\top$  :-)

We must replace the concrete operators  $\Box$  by abstract operators  $\Box^{\sharp}$  which can handle ⊤ :

$$
a \sqcup^{\sharp} b = \begin{cases} \top & \text{if} \quad a = \top \text{ or } b = \top \\ a \sqcup b & \text{otherwise} \end{cases}
$$

• The abstract operators allow to define an abstract evaluation of expressions:

$$
[\![e]\!]^{\sharp} : (\textit{Vars} \to \mathbb{Z}^{\top}) \to \mathbb{Z}^{\top}
$$

Abstract evaluation of expressions is like the concrete evaluation — but with abstract values and operators. Here:

$$
\begin{array}{rcl}\n[C]^{\sharp} \, D & = & c \\
[e_1 \, \Box \, e_2]^{\sharp} \, D & = & [e_1]^{\sharp} \, D \, \Box^{\sharp} \, [e_2]^{\sharp} \, D\n\end{array}
$$

... analogously for unary operators :-)

Abstract evaluation of expressions is like the concrete evaluation — but with abstract values and operators. Here:

> $\lVert c \rVert^{\sharp} D = c$  $[\![e_1 \sqcup e_2]\!]^\sharp D \;\;=\;\; [\![e_1]\!]^\sharp D \sqcup^\sharp [\![e_2]\!]^\sharp D$

> > ... analogously for unary operators :-)

Example:  $D = \{x \mapsto 2, y \mapsto \top\}$ 

$$
\begin{aligned}\n\llbracket x + 7 \rrbracket^{\sharp} D &= \llbracket x \rrbracket^{\sharp} D + ^{\sharp} \llbracket 7 \rrbracket^{\sharp} D \\
&= 2 + ^{\sharp} 7 \\
&= 9 \\
\llbracket x - y \rrbracket^{\sharp} D &= 2 - ^{\sharp} \top \\
&= \top\n\end{aligned}
$$

Thus, we obtain the following effects of edges  $[[lab]]$ #:

$$
\begin{aligned}\n\left[\left[\cdot\right]^{\sharp} D &= D \\
\left[\text{Pos}\left(e\right)\right]^{\sharp} D &= \begin{cases}\n\perp & \text{if } 0 = \left[\left[e\right]\right]^{\sharp} D \\
D & \text{otherwise}\n\end{cases} \\
\left[\text{Neg}\left(e\right)\right]^{\sharp} D &= \begin{cases}\nD & \text{if } 0 \subseteq \left[\left[e\right]\right]^{\sharp} D \\
\perp & \text{otherwise}\n\end{cases} \\
\left[\left[x = e; \right]^{\sharp} D &= D \oplus \{x \mapsto \left[\left[e\right]\right]^{\sharp} D\} \\
\left[\left[x = M[e]; \right]^{\sharp} D &= D \oplus \{x \mapsto \top\} \\
\left[M[e_1] = e_2; \right]^{\sharp} D &= D\n\end{aligned}\n\end{aligned}
$$

... whenever  $D \neq \perp$  :-)

At *start*, we have  $D_{\top} = \{x \mapsto \top \mid x \in Vars\}$ .

#### Example:

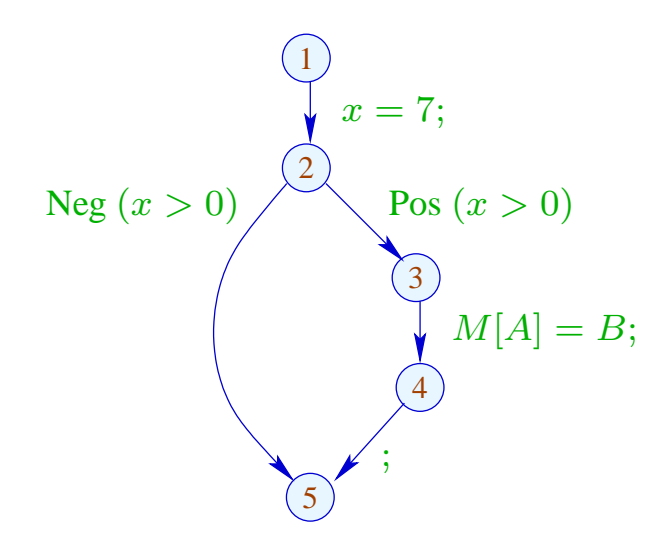

At *start*, we have  $D_{\top} = \{x \mapsto \top \mid x \in Vars\}$ .

#### Example:

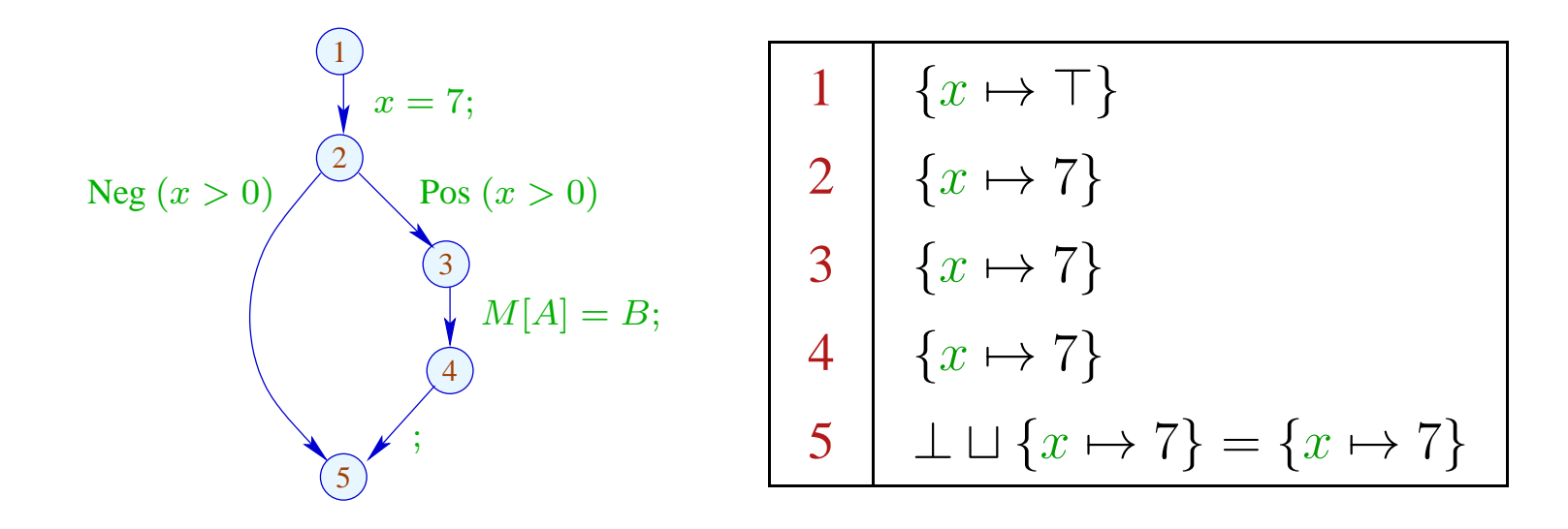

The abstract effects of edges  $[[k]]^{\sharp}$  are again composed to the effects of paths  $\pi = k_1 \dots k_r$  by:

 $[\![\pi]\!]^{\sharp} = [\![k_r]\!]^{\sharp} \circ \ldots \circ [\![k_1]\!]^{\sharp} \quad : \mathbb{D} \to \mathbb{D}$ 

Idea for Correctness: Abstract Interpretation Cousot, Cousot 1977

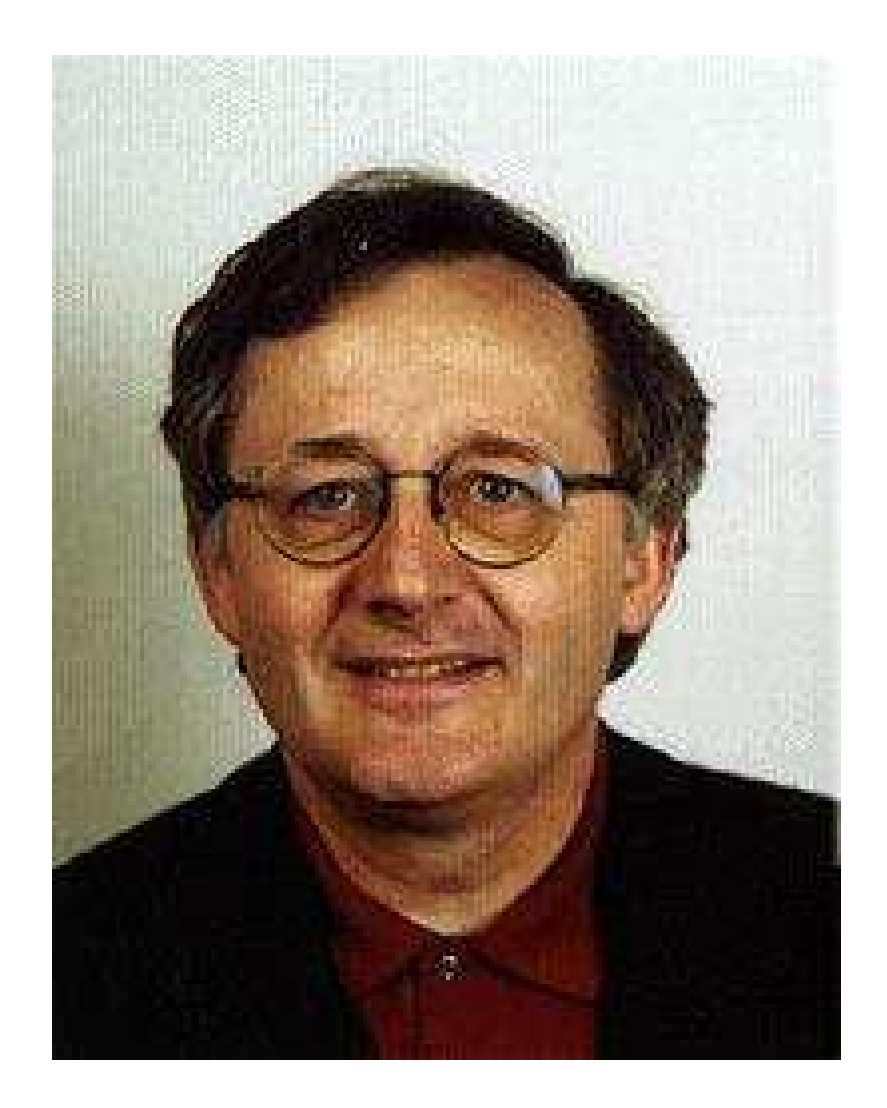

Patrick Cousot, ENS, Paris

The abstract effects of edges  $[[k]]^{\sharp}$  are again composed to the effects of paths  $\pi = k_1 \dots k_r$  by:

$$
\llbracket \pi \rrbracket^{\sharp} = \llbracket k_r \rrbracket^{\sharp} \circ \ldots \circ \llbracket k_1 \rrbracket^{\sharp} \quad : \mathbb{D} \to \mathbb{D}
$$

Idea for Correctness: Abstract Interpretation Cousot, Cousot 1977

Establish a description relation  $\Delta$  between the concrete values and their descriptions with:

$$
x \, \Delta \, a_1 \quad \wedge \quad a_1 \sqsubseteq a_2 \quad \Longrightarrow \quad x \, \Delta \, a_2
$$

Concretization:  $\gamma a = \{x \mid x \Delta a\}$  $//$  returns the set of described values :-)

# (1) Values:  $\Delta \subseteq \mathbb{Z} \times \mathbb{Z}^{\top}$

$$
z \Delta a \quad \text{iff} \quad z = a \vee a = \top
$$

Concretization:

$$
\gamma a = \begin{cases} \{a\} & \text{if } a \sqsubset \top \\ \mathbb{Z} & \text{if } a = \top \end{cases}
$$

(1) Values:  $\Delta \subseteq \mathbb{Z} \times \mathbb{Z}^{\top}$ 

$$
z \Delta a \quad \text{iff} \quad z = a \vee a = \top
$$

Concretization:

$$
\gamma a = \begin{cases} \{a\} & \text{if } a \sqsubset \top \\ \mathbb{Z} & \text{if } a = \top \end{cases}
$$

(2) Variable Assignments:  $\Delta \subseteq (Vars \rightarrow \mathbb{Z}) \times (Vars \rightarrow \mathbb{Z}^{\top})_{\perp}$  $\rho \Delta D$  iff  $D \neq \bot \wedge \rho x \sqsubseteq Dx$   $(x \in Vars)$ 

Concretization:

$$
\gamma D = \begin{cases} \emptyset & \text{if } D = \bot \\ \{\rho \mid \forall x : (\rho x) \Delta (D x) \} & \text{otherwise} \end{cases}
$$